### *Лекция 13*

**Круговая интерполяция. Программирование сдвига нулевой точки. Программирование подачи и скорости главного движения. Коррекции при программировании.** 

# **Круговая интерполяция**

 Для задания **круговой интерполяции** в кадре должны быть указаны следующие данные (*способ 1 по проекциям радиус вектора):*

 1. Рабочая плоскость (G17, G18, G19) и система отсчета (G90, G91) (если не были заданы ранее), направление обхода дуги (*G02* или *G03* ). *G02 (G2)*—круговая интерполяция по часовой стрелке. За данное направление обработки принимается координированное перемещение по двум осям, при котором инструмент движется по отношению к заготовке по часовой стрелке, если смотреть в положительном направлении оси, перпендикулярной к этой плоскости, *G03 (G3)* — круговая интерполяция против часовой стрелки.

 2. Координаты конечной точки интерполяции *(pk)* в относительных (**G91**) или абсолютных (**G90**) значениях (*Xk, Yk, Zk, Uk, Vk, Wk* ). При задании перемещений в абсолютных размерах значения (*Xk, Yk, Zk, Uk, Vk, Wk* ) задаются со знаком « + » или « —» в зависимости от того, в каком квадранте рабочей системы координат находится конечная точка интерполяции *(pk)* . Если находится в 1-м квадранте, используется знак «+».

 **При задании перемещений в приращениях знак зависит от направления смещения конечной точки интерполяции относительно начальной** . Координаты конечной точки и проекции ее радиусавектора **задаются в кадре в явном виде даже тогда, когда их значения равны нулю**.

 3. Проекции радиуса-вектора, проведенного из начальной точки интерполяции (*P0)* в центр кривизны *(I, J, K).* 

 *I —* проекция радиуса-вектора на ось *X* или *U;* 

*J* — на ось *Y* или *V;* 

 *K* — на ось *Z* или *W*.

 Значения при адресах *I, J, K* задаются со знаком « + » или « —» в зависимости от направления радиуса-вектора. Если оно совпадает с положительным направлением **соответствующей оси рабочей системы координат**, проекция *(I, J, K)* берется с положительным знаком и наоборот.

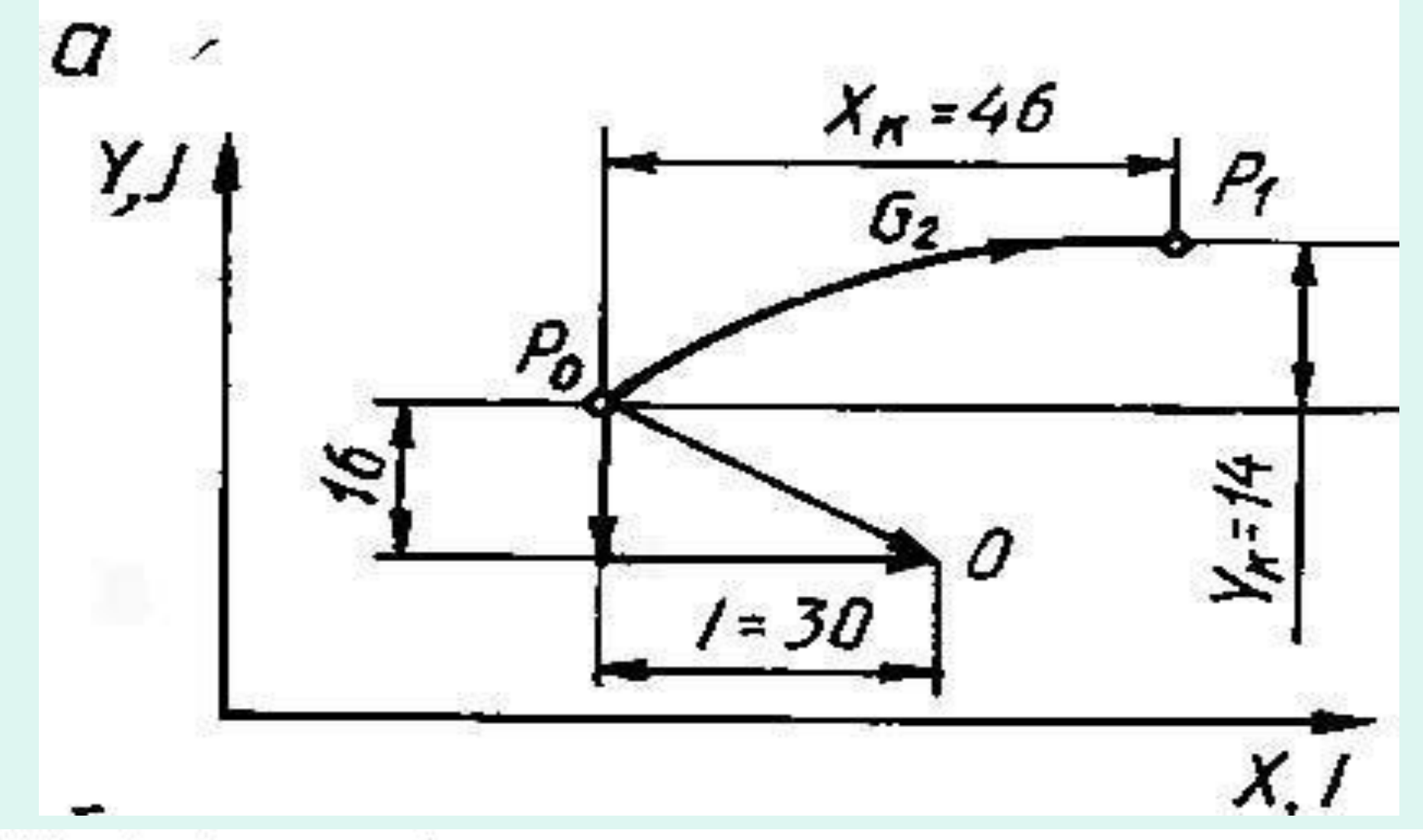

# N1069162X46000Y14000 130000 J-16000 NC

Интерполяция по часовой стрелке в приращениях

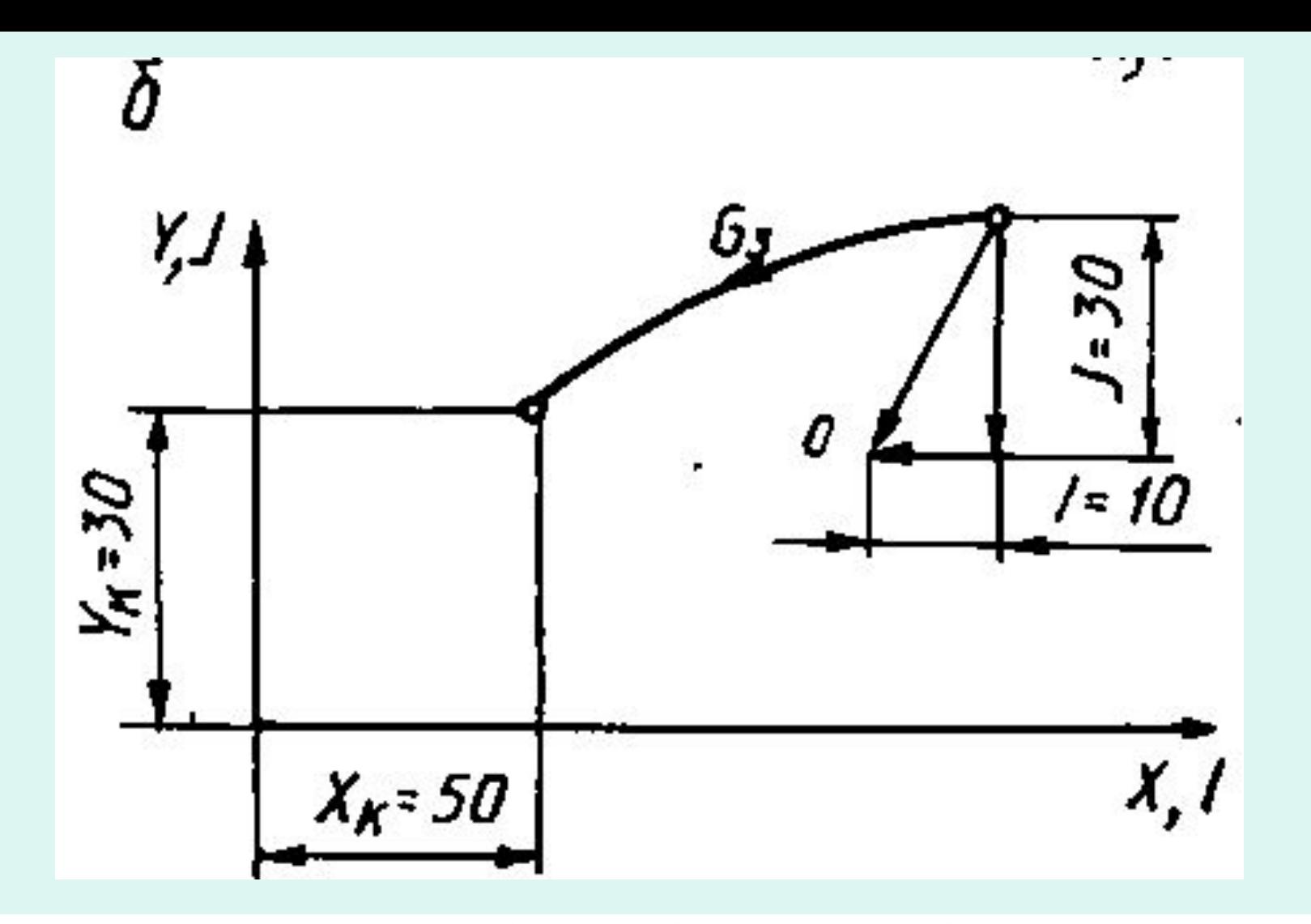

# N1069063X50000 Y30000 I-10000 J-30000 ΠC

Интерполяция против часовой стрелки в абсолютных размерах

#### 11 N1069163X0YO I-40000 J-50000 NC N1069063X200000Y2500001-40000 J-50000NC 2)

Интерполяция полного круга в относительных (1) и абсолютных (2) размерах

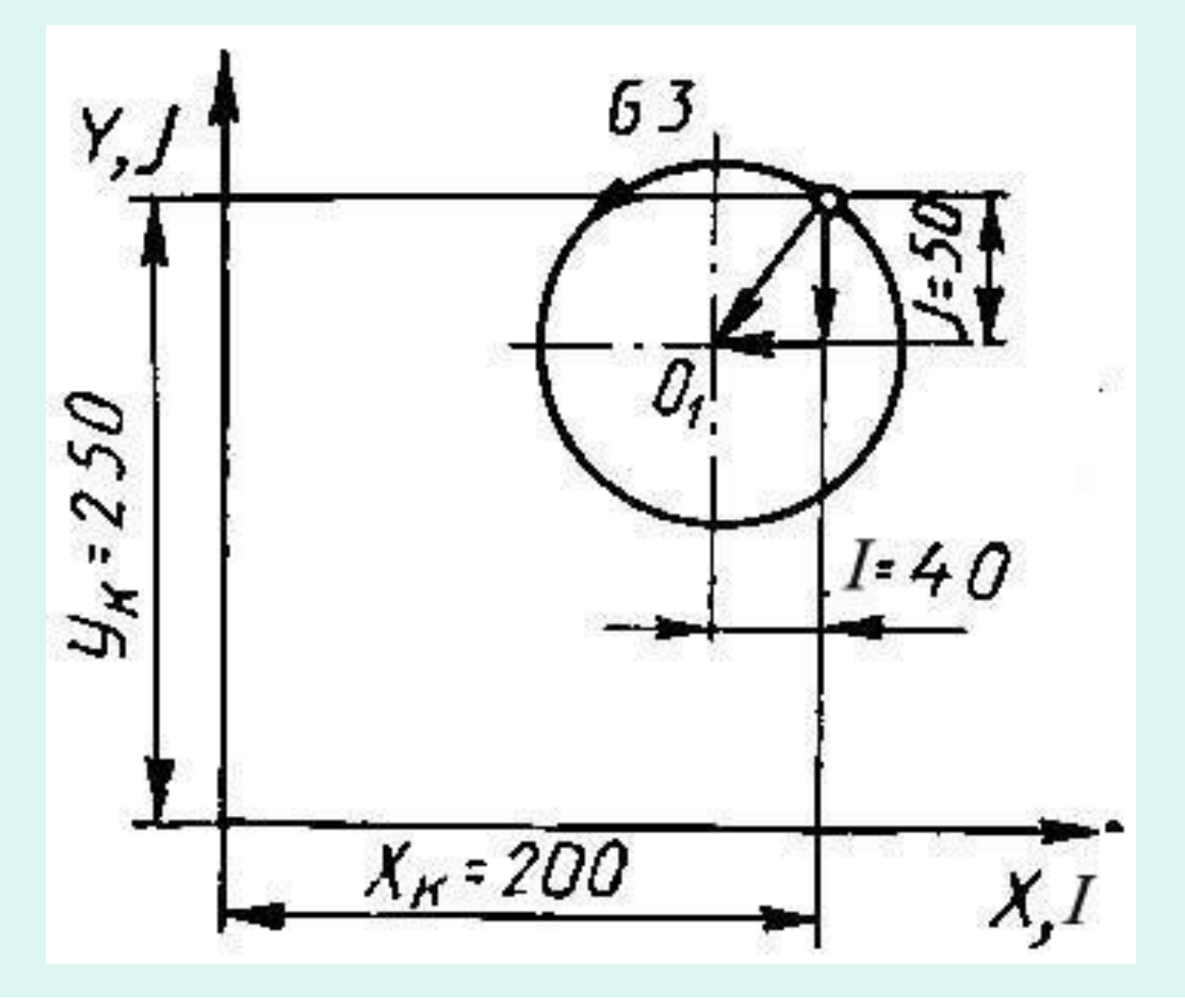

### **Круговая интерполяция с указанием координат центра дуги**

### *(способ 2)*

На участке круговой интерполяции *P0Pk указывают координаты конечной точки дуги окружности и координаты центра дуги*

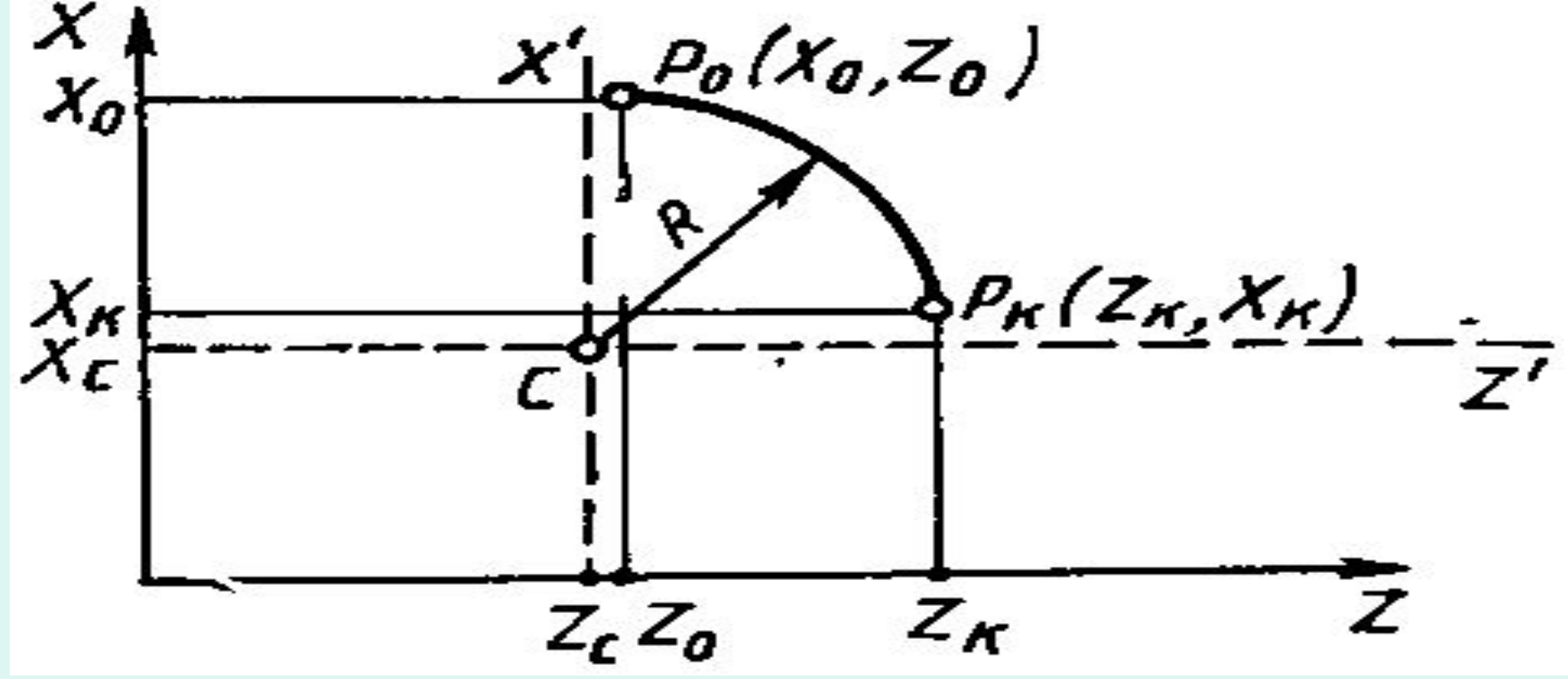

В абсолютной системе к-нат *N…G2 X (Xk) Z (Zk) I Xc K Zc* 

## *Xc, Zc – координаты центра*

В относительной системе к-нат *N…G2 X(Xk-Xo) Z(Zk-Zo) I (Xc-Xo) K (Zc-Zo)*

# Круговая интерполяция с указанием радиуса кривизны (способ 3)

Указывают координаты конечной ее точки и радиус кривизны под адресом **R** со знаком « + » или « — ». Положительный знак используется при перемещении по часовой стрелке, отрицательный - против yaccho

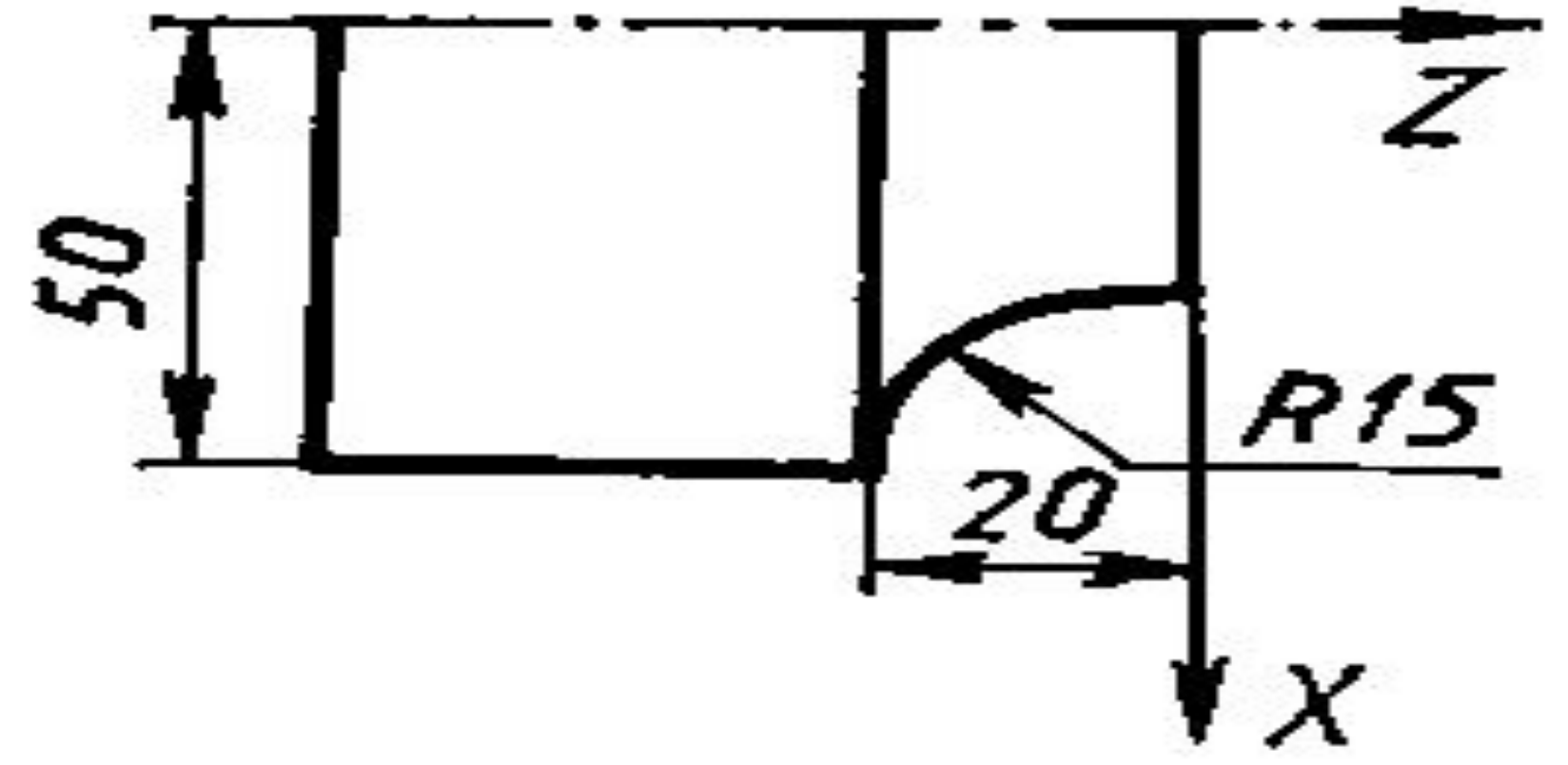

## N...G3 X50 Z -20 R -15 LF

Задание галтели

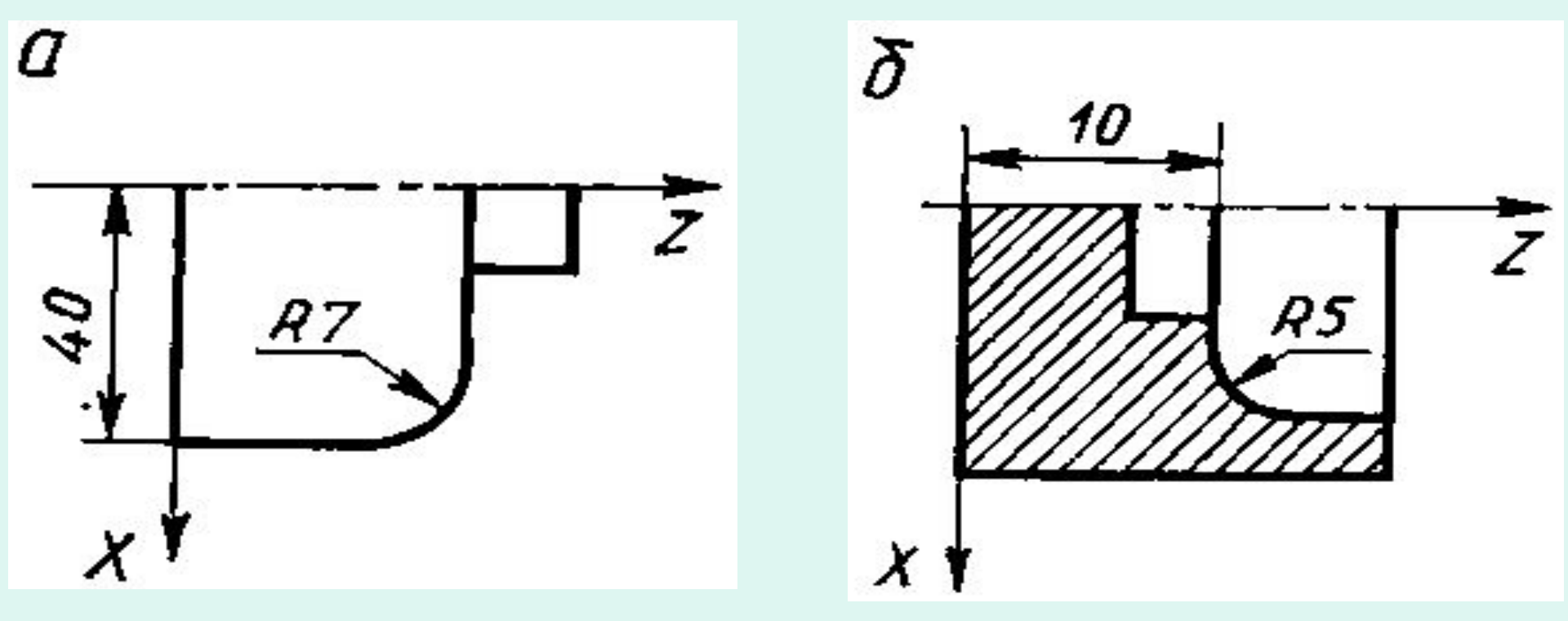

# **N...X40 Q7 LF**

**N...Z10 Q-5 LF** 

Галтель в кадре задается под адресом  $\bf{Q}$  со знаком и конечным размером по той координате, по которой идет обработка детали. Знак после адреса Q при этом должен совпадать со знаком обработки по координате  $X$ . Направление по координате  $Z$  задается только в отрицательную сторону.

### Программирование сдвига нулевой точки

Применяют для согласования рабочей системы координат с системой координат станка (кодируется (G92). В этом случае в кадре указываются координаты конечной точки участка контура ОТНОСИТЕЛЬНО ВНОВЬ созданной системы координат. Например, перенос начала отсчета абсолютных размеров из точки То в точку  $T1$ 

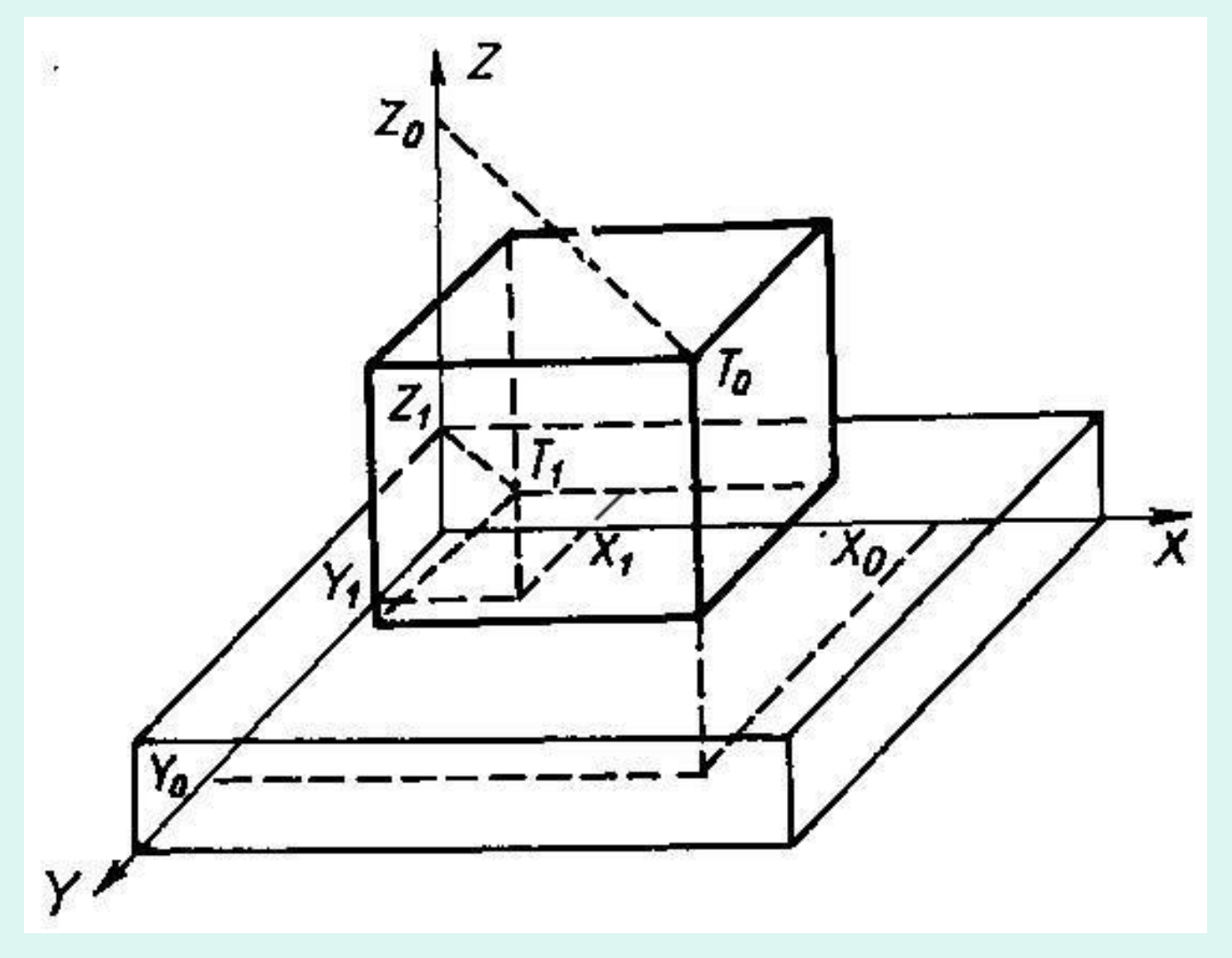

 $N...G92X(Xo-X1) Y(Yo-Y1) Z(Zo-Z1)$ 

### **Подача и скорость главного движения**

 Кодируются числами, количество разрядов которых указано в формате конкретного устройства ЧПУ.

 Выбор вида функционирования главного движения (**подачи**) должен осуществляться по одной из следующих подготовительных функций: *функций:G93 (подача в функции, обратной времени), G94 (подача в минуту), G95 (подача на оборот).*.

 *Выбор типа главного движения должен осуществляться одной из подготовительных функций: G96 (постоянная скорость резания) или G97 (обороты в минуту).* Кодирование подачи и частоты вращения шпинделя задается адресами *F и S* и соответственно. при этом могут использоваться методы прямого обозначения и геометрической прогрессии.

 *В качестве основного метода кодирования подачи используется метод прямого обозначения,* **при котором должны применяться следующие единицы: миллиметр в минуту – подача не зависит от скорости главного движения; миллиметр на оборот – подача зависит от скорости главного движения; радиан в секунду (градус в минуту) – подача относится только к круговому перемещению.**

 *При прямом кодировании скорости главного движения число обозначает угловую скорость шпинделя* (радианах в секунду или оборотах в минуту) либо скорость резания (в метрах в минуту).

 *Например, если в программе частота вращения шпинделя задана как S – 1000, это означает, что шпиндель вращается по ходу часовой стрелки с частотой вращения 1000 об/мин.* (Если минус отсутствует, значит, вращение шпинделя происходит против часовой стрелки).

### **Коррекции при программировании**

 **Коррекция инструмента – изменение при отработке УП запрограммированных размерных перемещений.**

 **Значение коррекции представляет алгебраическую величину, определяемую как разность между фактическим и запрограммированным параметрами (координатами положения инструмента, его длиной или радиусом).**

 Задавать коррекцию на размер инструмента необходимо для связи систем координат станки, инструмента и детали.

 При выполнении УП базовая позиция шпинделя (точка пересечения торца и оси вращения) определяется запрограммированными

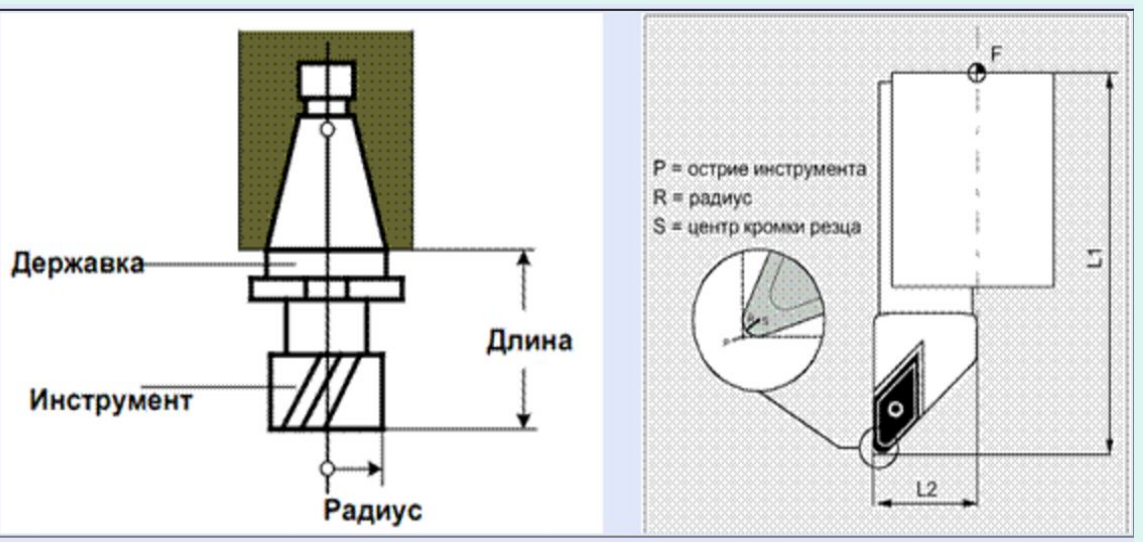

координатами. Проблема заключается в том, что в базовой позиции шпинделя обработка резанием не осуществляется. Обработка производится кромкой режущего инструмента, которая находится на некотором расстоянии от базовой точки шпинделя. Для того чтобы, в запрограммированную координату приходила именно режущая кромка, а не шпиндель, необходимо "объяснить" СЧПУ на какую величину нужно сместить эту базовую точку.

 **Пример коррекции длины фрезы по нулевому инструменту** Все фрезы, помещенные в магазине (если конструкцией станка он предусмотрен), имеют разную длину.

Для автоматической коррекции длины инструментов измеряют на станке с помощью датчика касания (можно и вне станка).. Для некоторого инструмента принимают отклонение длины равным нулю. Обычно коррекция отображается в УП либо словом с адресом *L*, либо подготовительными функци-ями группы *G40…G50.* Тогда по отношению к нему определяют отклонение длины: для короткого инструмента, например:

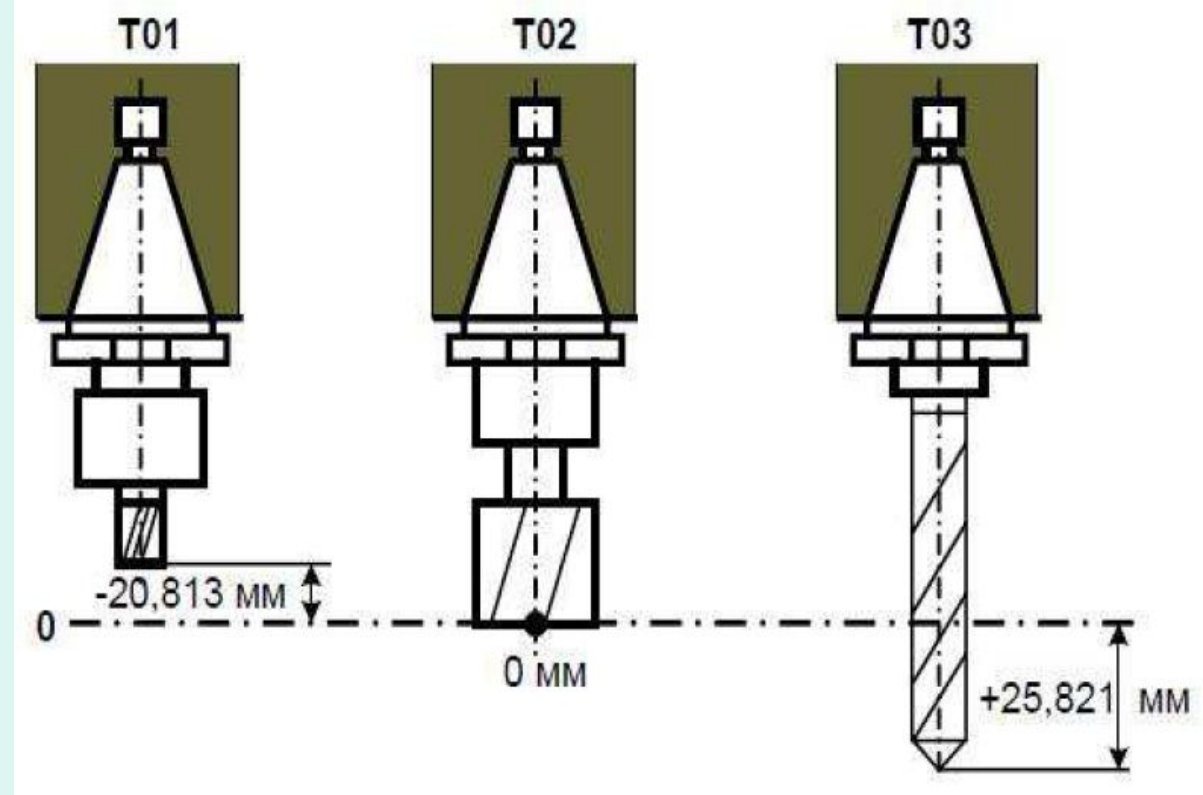

-20,813 мм, а длинного – +25,821 мм и т.д.

Полученные данные об отклонении длины фрезы заносятся в соответствующие ячейки таблицы корректора и хранятся в памяти системы ЧПУ станка. Торцовая поверхность нулевого инструмента служит для настройки станка. Для компенсации длины инструмента используется функция **Н** (вызов корректора). Пример: **N20 G01 X100 Y200 Z-20 H-20,813 F1000.**

 Коррекция инструмента позволяет адаптировать разработанную УП к изменившимся условиям обработки или неучтенным при программировании факторам: изменение радиуса фрезы после переточки, выявление упругих деформаций элементов системы СПИД, учет которых на стадии программирования не представляется возможным и т.д.

 Коррекция инструмента также позволяет применять очень удобное так называемое безэквидистантное программирование обработки, при котором на стадии программирования не учитываются параметры инструмента (радиус фрезы или радиус закругления резца, вылеты инструментов), а их учет осуществляется автоматически при отработке УП за счет коррекции. Обычно устройство ЧПУ имеет пульт коррекции инструмента для ввода величин, называемых значениями коррекции *К*.

 В микропроцессорных устройствах ЧПУ значения коррекции заносятся в отдельные маски (диалоговые окна) для описания параметров инструмента. При отработке УП с коррекцией инструмента запрограммированные размерные перемещения изменяются одновременно или порознь на величины *кx ,кy ,кz* , которые можно назвать поправками.

 **Виды и схемы коррекции весьма разнообразны, поэтому и обозначения коррекции в УП различны**.

По своей технологической сущности значение коррекции может быть:

- значение коррекции положения инструмента;
- значение коррекции на длину инструмента;
- значение коррекции на радиус инструмента.

 **Величина коррекции** (со знаком плюс или минус) вводится с пульта УЧПУ или с перфоленты в память ЭВМ УЧПУ и хранится там в своеобразном списке коррекции с адресом, указанным в конкретном устройстве ЧПУ (например: **D) (**линейные или диаметральные размеры) или (осевые размеры — перемещения)

 Необходимая коррекция в кадре УП обычно вызывается какой-либо подготовительной функцией. Значения этих функций для ряда УЧПУ **G41** – коррекция слева контура; **G42-** коррекция справа от контура; **G45** увеличение размера по абсолютной величине (величина коррекции прибавляется к заданным в определенном направлении в кадре УП значениям перемещений по осям); **G46** - уменьшение размера по абсолютной величине (величина коррекции вычитается из заданных в определенном направлении в кадре УП значений перемещения по осям; **G46** - увеличение размера по абсолютной величине на удвоенное значение коррекции указанного корректора; **G47** уменьшение размера по абсолютной величине на удвоенное значение коррекции указанного корректора

### **Коррекция длины и положения инструмента Существуют два способа задания коррекции длины и положения инструмента.**

 **1. Коррекция соответствует вылету инструмента**. Для станков токарной группы коррекция - это расстояние от базовой точки инструментального блока или центра револьверной головки до вершины инструмента, для сверлильнофрезерно-расточных станков - расстояние от базового торца шпинделя до вершины инструмента. **Коррекции по вылету распределяются по осям и позициям инструмента и вводятся автоматически с вводом номера позиции инструмента по команде Т**. При этом происходит автоматический пересчет координат вершины инструмента в соответствии с его вылетом. Значение каждой коррекции под соответствующим номером предварительно вводится в зону коррекций. Например, коррекция *А* = 180 мм по оси *X* для резца №2, расположенного на второй позиции правой револьверной головки станка мод. 1А751ФЗ (рис, запишется следующим образом: **Т2**+ 180000.

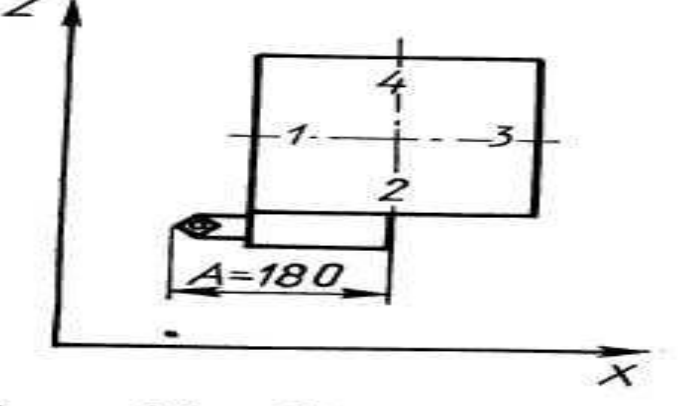

Рис. 6.1. задания коррекции на вылет инструментя

 **2. Коррекция положительная (отрицательная).** *Задается подготовительной функцией G43 (G44) и словом под адресом D.* По командам **G43** и **G44** коррекция учитывается соответственно с положительным и отрицательным знаком, т. е. прибавляется к заданной в кадре координате или вычитается из нее.

 В слове под адресом **D** цифровая информация указывает на порядковый номер коррекции (адрес ячейки) в массиве коррекций. Для большинства устройств ЧПУ максимальное количество коррекций в массиве равно **200**, максимальное значение каждой коррекции **99999**. Например, чтобы задать положительную коррекцию, равную 500 дискретам, с порядковым номером 12 в кадре программы записывается **D12**, в массив коррекций вводится:  $12 + 500$ .

 При работе в приращениях введенная один раз коррекция смещает все последующие размеры по данной оси (если не производилась установка исходного положения). Чтобы это исключить, следует воспользоваться операцией «**Отмена коррекций**», которая задается командой **G40** или **D00**. Функция **G40** отменяет все виды коррекций по всем координатам, заданным в кадре. Команда **D00** отменяет коррекцию только по той координате, перед которой она задана.

**Пример вызова коррекции**

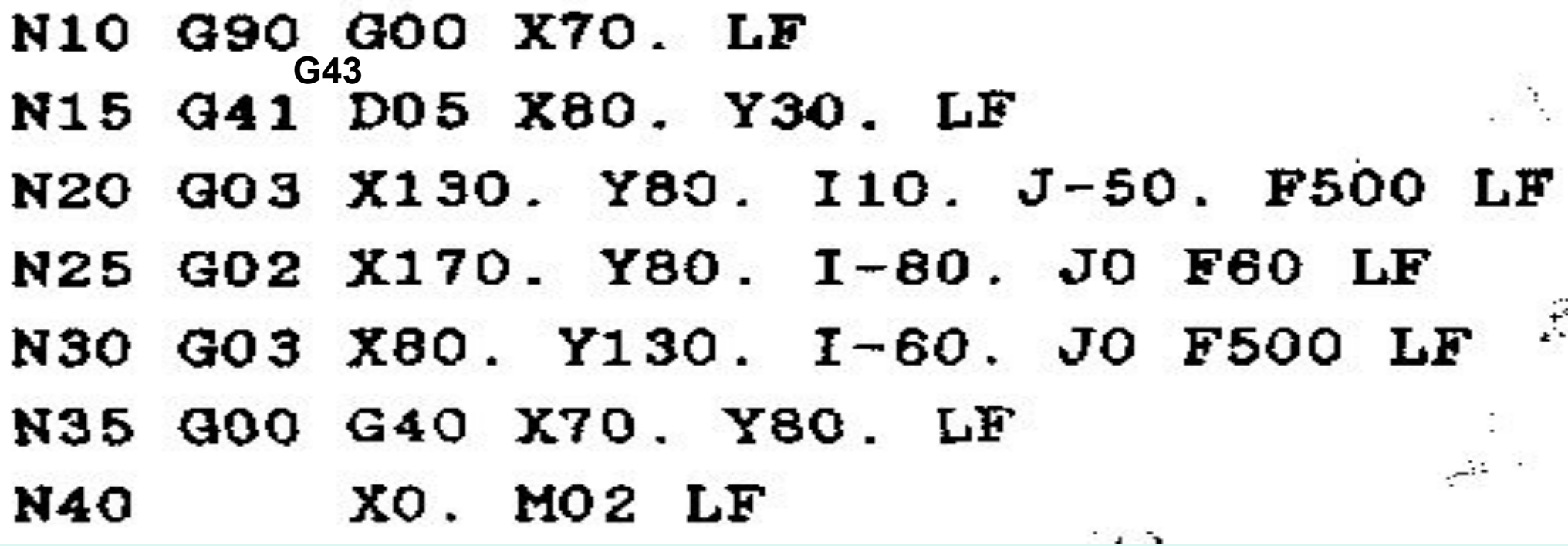

Кадр №15: *G41 -* коррекция слева контура; **G43** – коррекция положительная; слово с адресом **D -** цифровая информация указывает на порядковый номер коррекции (адрес ячейки) в массиве коррекций.

Вопросы для самоконтроля.

1. Назовите способы программирования круговой интерполяции?

 2. С помощью какой подготовительной функции программируют сдвиг нулевой точки?

3. Как программируется подача в станках с ЧПУ?

 4. Как программируется скорость главного движения в станках с ЧПУ?

 5. Какие виды коррекций на инструмент существуют при программировании? Как они задаются?

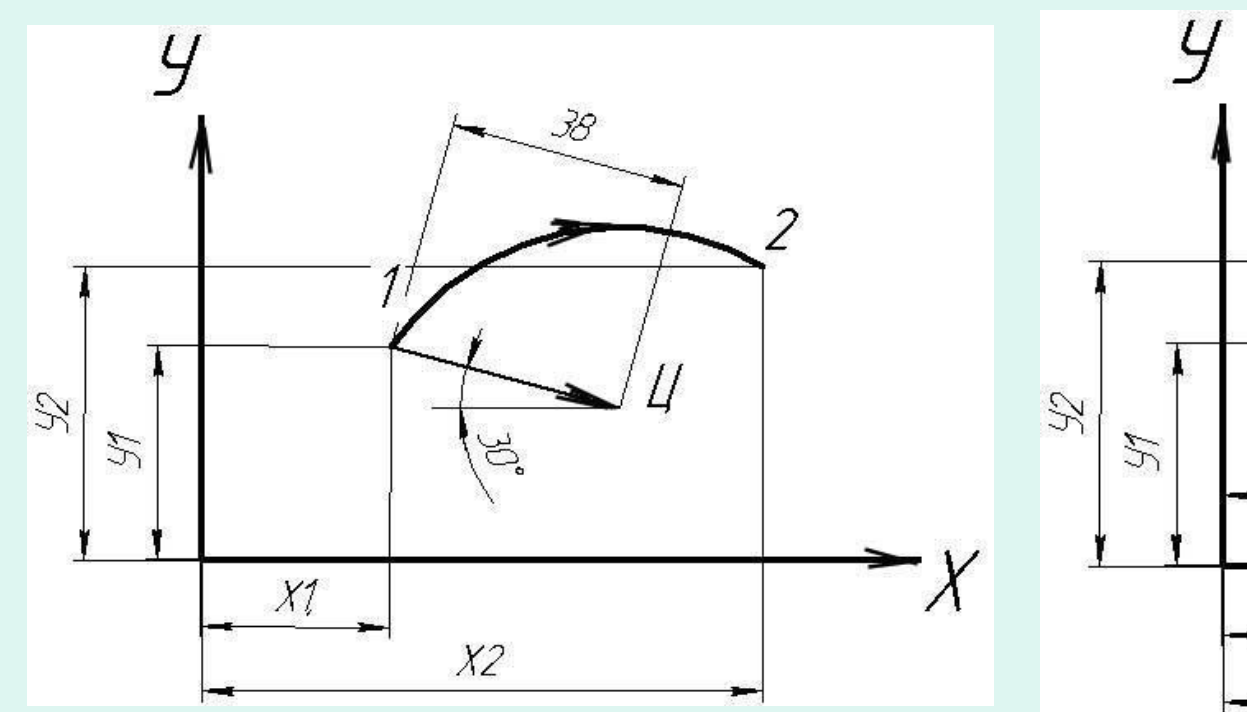

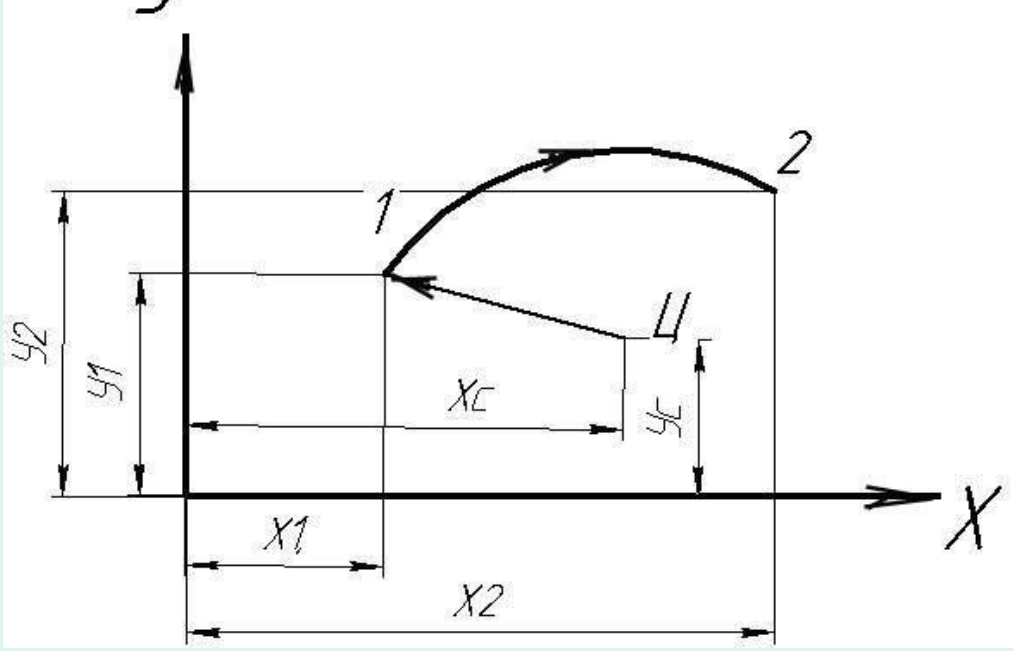

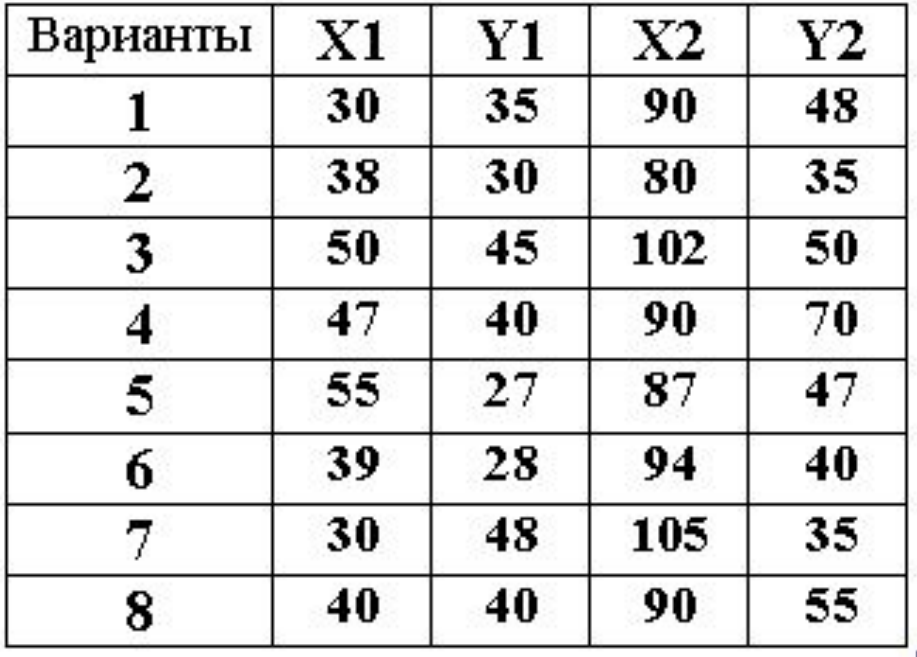

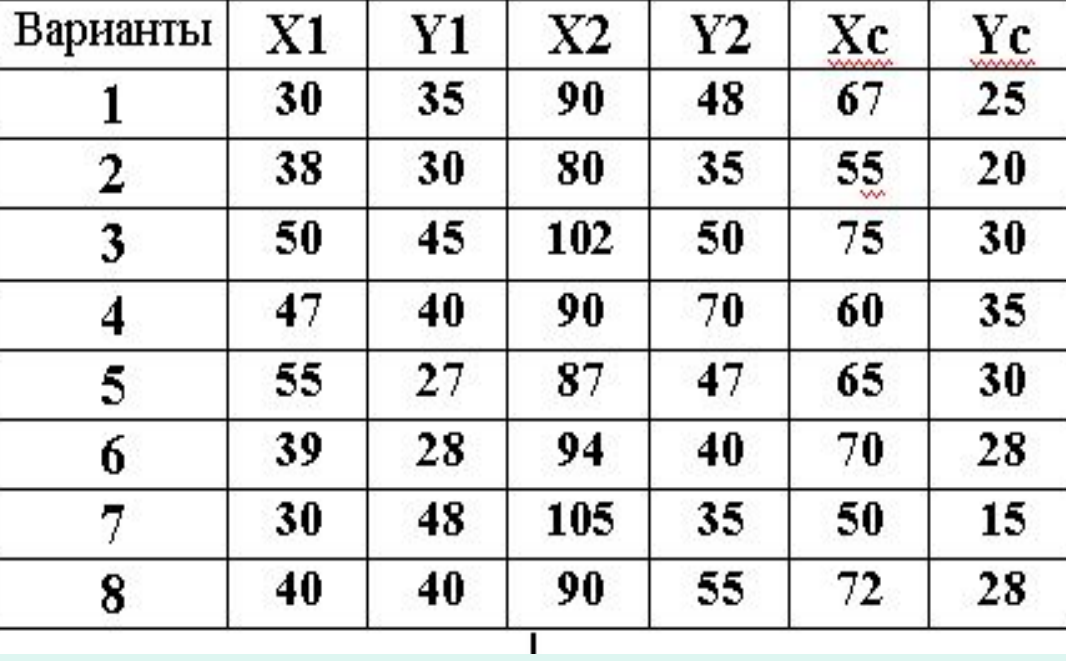

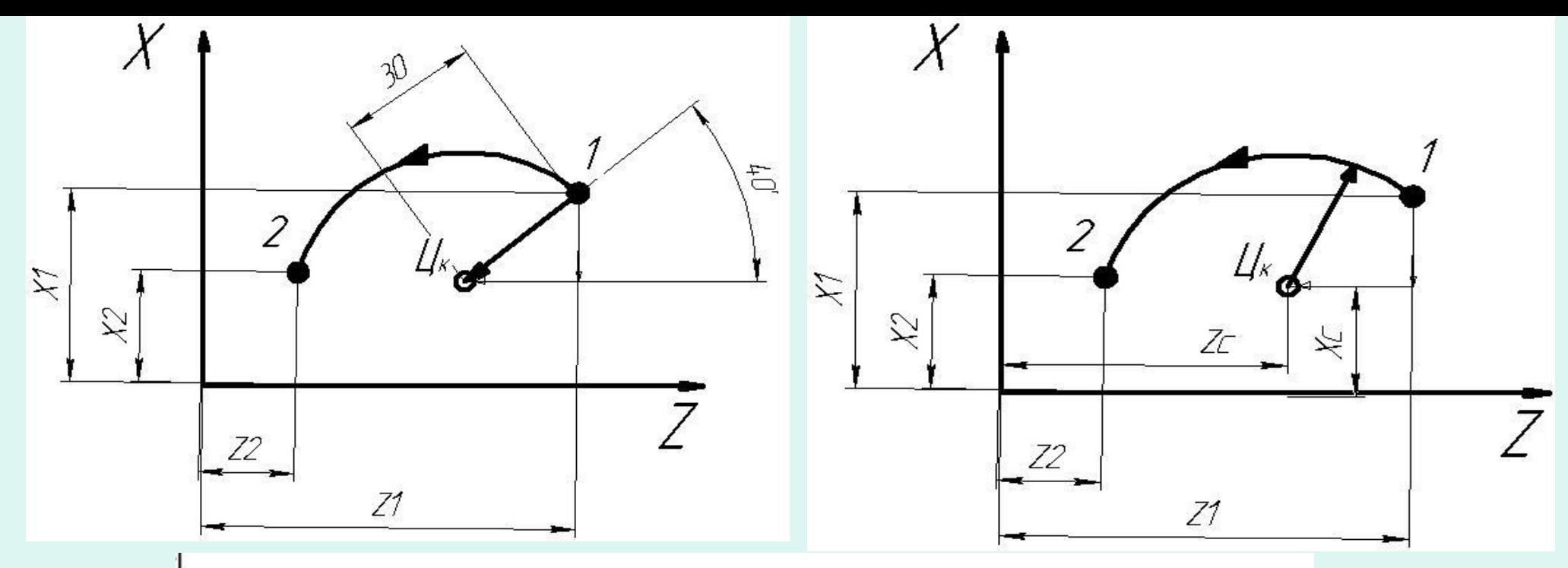

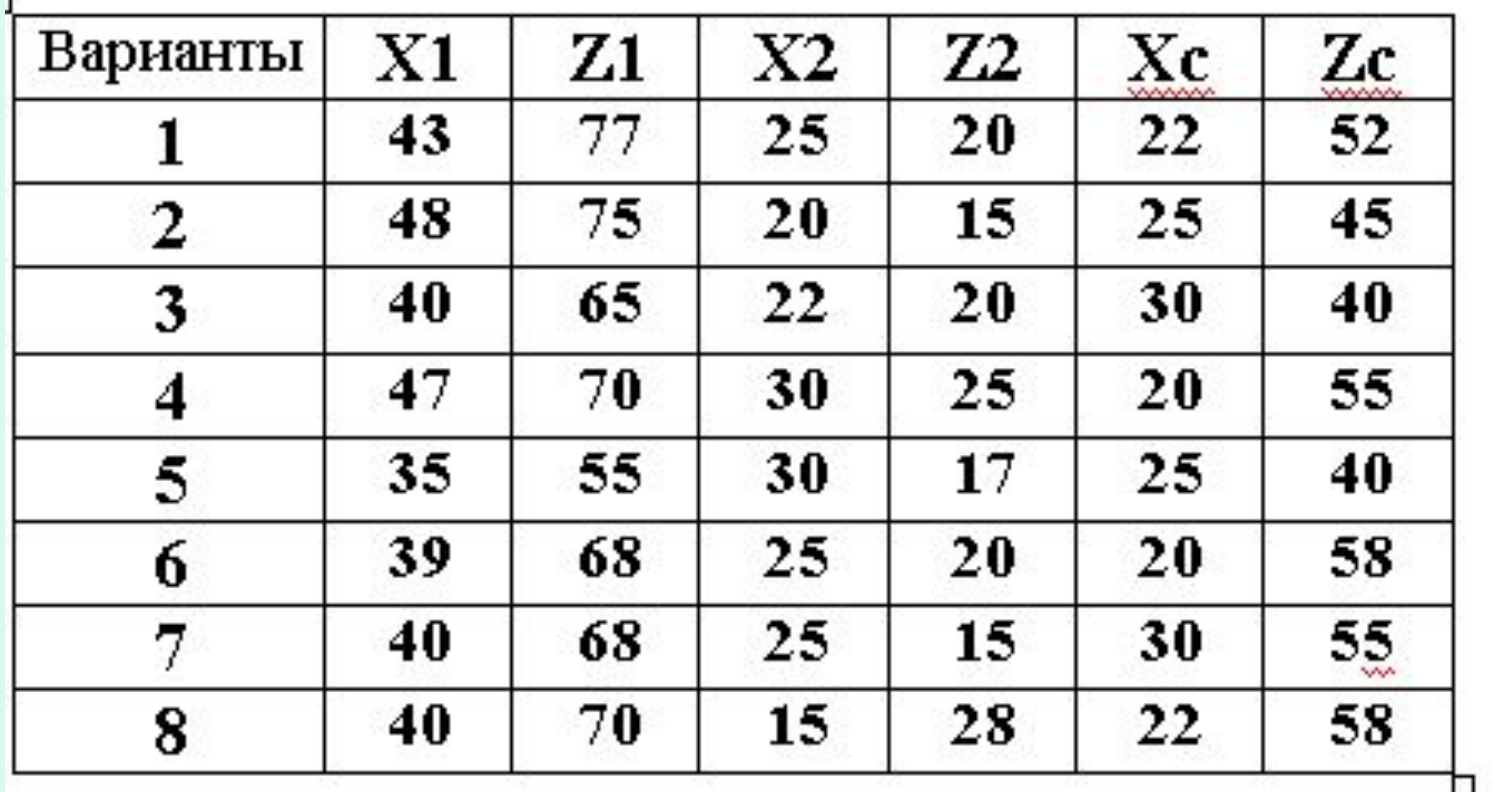

2. Если на станке не предусмотрена опция автоматической коррекции радиуса фрезы, как учесть величину радиуса?

3. Как в управляющей программе обеспечивается автоматическая коррекция радиуса?

4. Как в управляющей программе обеспечивается автоматическая коррекция длины